# **Líderes** enseñando **líderes**

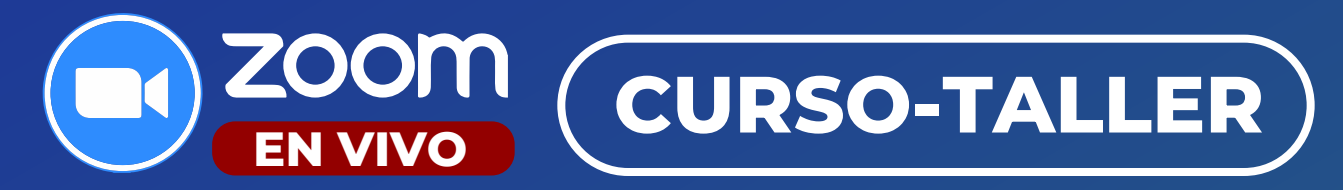

# **EXCEL E INTELIGENCIA ARTIFICAL CON CHATGPT**

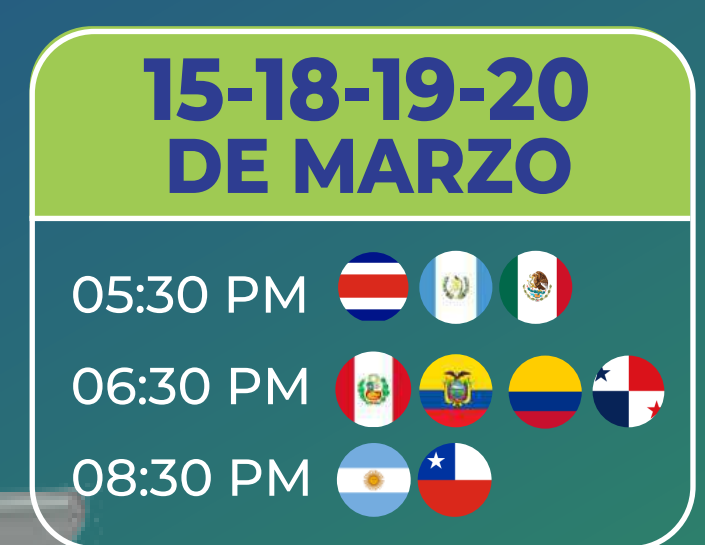

## **INCLUYE**

- Certificado Digital Material de trabajo  $\bullet$
- Clase grabada por  $\bullet$ 
	- 90 dias

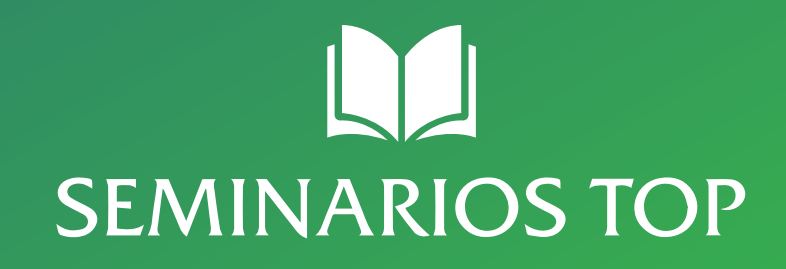

228 300 89 18

eets

**Contract of the State** 

# **¿POR QUÉ ESTUDIAR EN SEMINARIOS TOP?**

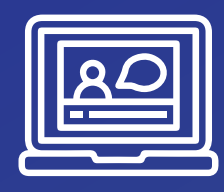

#### **CLASES ONLINE 100% EN VIVO**

Clases en tiempo real por videoconferencia. Tendras un docente en vivo y en directo durante toda la sesion

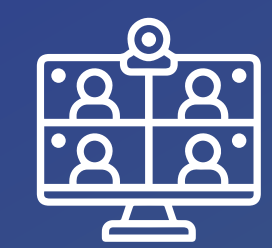

#### **INTERACCIÓN EN TIEMPO REAL**

Tendrás interacción con tu profesor y compañeros en todo momento

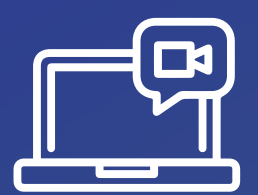

#### **PLATAFORMA DE VIDEO-CONFERENCIA ZOOM**

Para recibir las clases Online, te conectarás desde la plataforma ZOOM

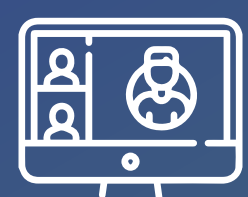

#### **CLASES GRABADAS EN CASO INASISTENCIA O REPASO**

Asi nunca perderás clases y podras estar al corriente de lo avanzado y repasar lecciones pasadas

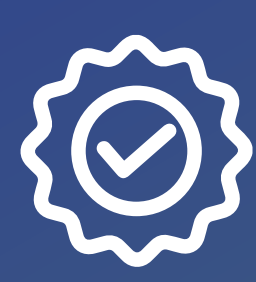

#### **MASTER CLASS**

Con expertos de reconocida trayectoria y experiencia empresarial local e internacional, dispuestos a compartir contigo su práctica profesional

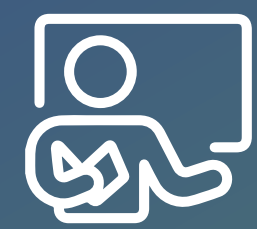

#### **STAFF DE DOCENTES**

Todos nuestros docentes cuentan con experiencia pràctica en su área de especialización.

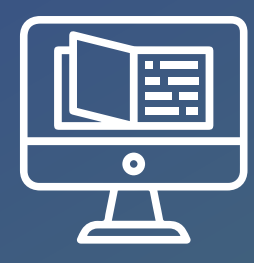

#### **METODOLOGÍA LEARNING BY DOING**

Aprendizaje por proyectos, 100% práctico. Aprendemos haciendo, no escuchando.

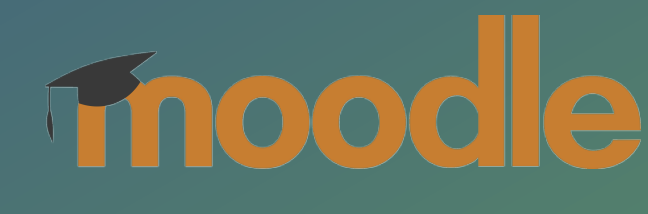

Aula Virtual

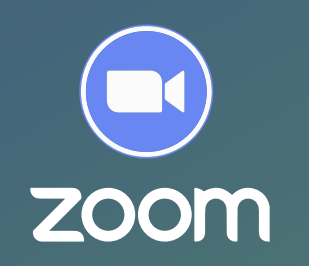

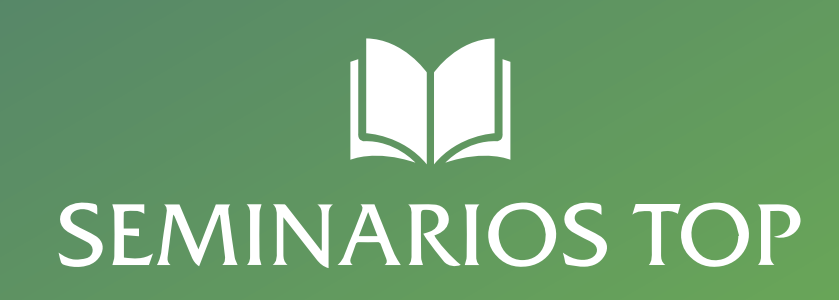

## **1. Empleando Estilos Avanzados y Aumentando la Productividad**

- **Trabajar con tablas.**
- Diferencia entre rangos y tablas en Excel.
- Ventajas de las tablas de Excel sobre los rangos.
- Formato condicional para el análisis de los datos.
- Formatos condicionales. Semáforos y símbolos para las alertas en los datos.
- Atajos de teclado útiles. Esto te hace el 30% más productivo en la empresa.

## **2. Trabajando con Funciones que se manejan en las empresas**

- Funciones de Texto: MAYUSC, MINUSC, NOM-PROPIO, ESPACIOS, CONCATENAR, TEXTO…
- Funciones de Fecha y Hora: FECHA, HORA, DIA, DIASEM, MES, AÑO…
- Funciones Matemáticas: ALEATORIO.ENTRE, PRODUCTO, SUMA, CONTAR.SI, SUMAR.SI…
- Funciones Lógicas: SI, Y, O
- Otras funciones útiles: SI.ERROR, SUMAR.SI.- CONJUNTO, SUMAPRODUCTO, BUSCARV, etc.

# **TEMARIO**

## **3. Aprendiendo a usar Tablas y Gráficos Dinámicos**

- Creación y manejo de tablas dinámicas.
- Creación y manejo de gráficos dinámicos.

## **4. Creación de un Dashboard en Excel**

- ¿Qué es un cuadro de Mando, Panel de Control?
- Procedimientos para crear un Dashboard.
- Diseño de Tablas para Dashboard.
- Tablas dinámicas para Dashboard.
- Uso de gráficos, segmentación y conexiones para crear Dashboard.

## **5. Aprendiendo a usar la herramienta Power Pivot**

## **DIRIGIDO A**

Para todas las personas que necesitan utilizar Excel en su trabajo, estudios o actividades y público en general. Administración en general, Contabilidad, Almacén, Finanzas, Recursos Humanos, Ventas, Gerencias, entre otras áreas. Y Ahora utilizando la inteligencia Artificial como ChatGPT.

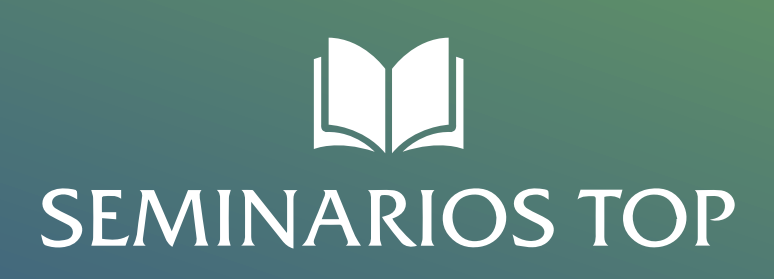

- Introducción a Power Pivot
- Conectar fuentes de datos. Conexiones de bases de datos.
- Importar datos desde una tabla o rango de Excel.

#### **6. Herramientas y Funciones Esenciales**

- Herramienta texto en columnas.
- Concatenar avanzado.
- Funciones lógicas y de búsqueda
- Comparar datos, contar datos duplicados.
- Validación de bases de datos.

## **7.Normalización de datos en Excel Limpieza de Datos**

- Detectar errores en los datos.
- Limpiar los datos de forma eficiente.
- Uso de las funciones: NomPropio, Espacios,
- Texto, para la limpieza de datos.
- Filtrar la información para limpiar datos.
- Uso de Ctrl + L ó Ctrl + H para reemplazar datos.
- Texto en columnas para normalizar fechas, etc.

## **8.¿Cómo usar la Herramienta Power Query?**

- ¿Qué es Power Query?
- Importar datos a Power Query
- Entorno de trabajo de Power Query
- Limpiar, extraer, transformar los datos para una correcta normalización.

# **TEMARIO**

## **9. Introducción a las Macros en Excel**

- Entendiendo los tipos de macros.
- Grabadora de macros (absoluta y relativa).
- Macros con botones de acción.
- Filtros Avanzados con Macros.
- Macro para mayúsculas, minúsculas los datos
- Macros para ordenar datos automáticamente.
- Macro para convertir números a letras.
- Macro para actualizar tablas dinámicas.
- Formulario con macros.

#### **10. Cómo Instalar y Trabajar con ChatGPT**

- Crear cuenta de ChatGPT.
- Diseño de prompts.
- Contexto y rol.
- Ejemplos al modelo.
- Longitud de respuesta.
- Tipología de tareas del modelo.
- Clasificaciones.
- Generación de texto.
- Conversión con ChatGPT.
- Generación de tablas.
- Generación de código.
- **Instalar ChatGPT en Excel.**
- Trabajar con funciones de Inteligencia Artificial en Excel.
- Ejemplos de cada caso.

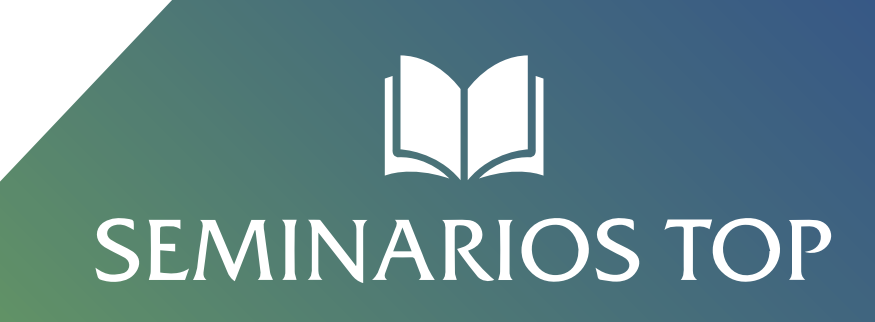

# **INTRODUCCIÓN**

#### ¿Por qué Aprender "Excel"?

Este curso ha sido creado por la empresa Seminarios TOP Somos expertos en e-Learning y soluciones educacionales. Miles de personas han aprendido habilidades prácticas y mejorado sus perspectivas laborales con nuestros cursos presenciales y online.

Porque se trata de un Curso de Excel esencialmente práctico donde aprenderás a través de ejercicios sobre las principales herramientas de la hoja de cálculo y usando fórmulas y funciones tanto de Excel como la inteligencia artificial.

La hoja de cálculo es uno de los programas de software más utilizados en las empresas. Muchas de las funciones de Excel incorporadas en la misma facilitan la resolución de problemas de gestión en forma sencilla, rápida y fiable.

Nosotros emplearemos la hoja de cálculo Excel con un nivel más avanzado, para la resolución de problemas fundamentales en análisis de gestión y toma de decisiones, para que el alumno sea capaz de crear sus propias plantillas y modelos de fácil manejo.

En el curso de Excel, el participante mejorará el uso de la hoja de cálculo para obtener informes o soluciones a los problemas de gestión más completos, elaborados y fiables, aprovechando las opciones que Excel pone a su alcance.

Si te apuntas a este curso, Excel no tendrá secretos para ti, y te sorprenderás de todo lo que se puede hacer con esta herramienta ofimática.

Este curso va dirigido a aquellas personas que han manejado la aplicación y quieren profundizar para sacarle más partido. No te lo pienses más, entra en el curso de Excel avanzado y disfruta aprendiendo.

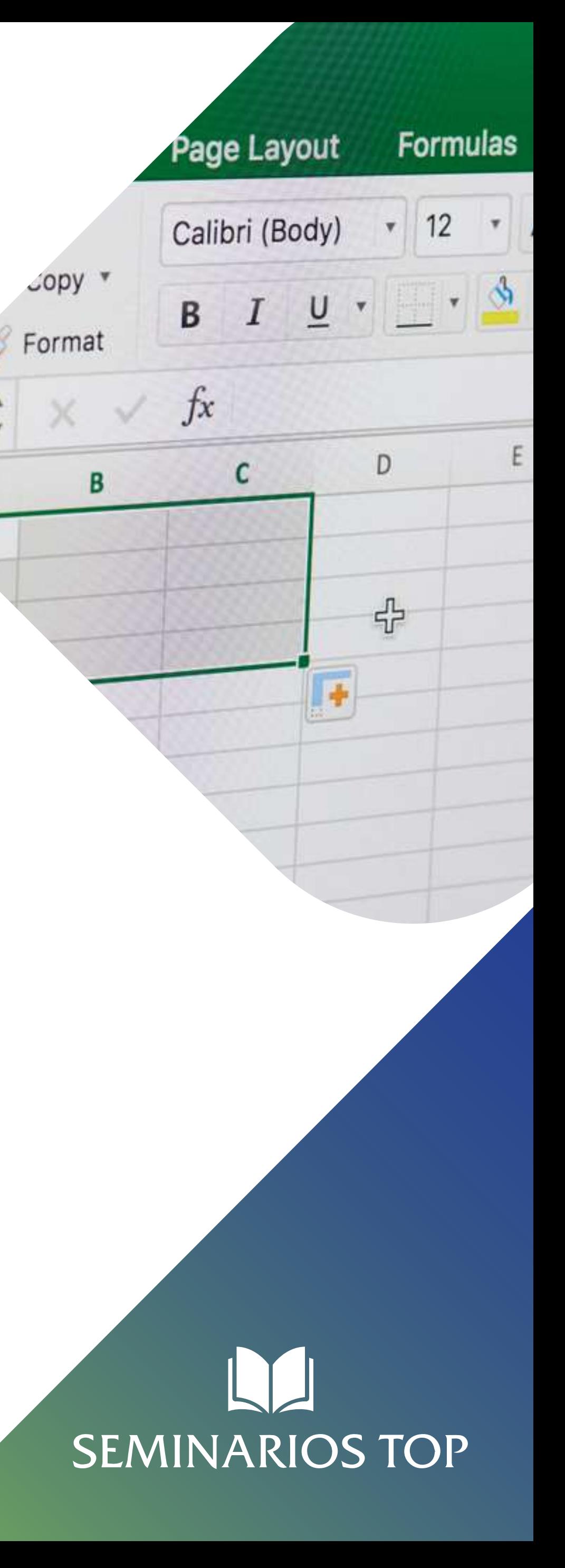

# **INTRODUCCIÓN**

#### ¿Qué es y que Puedo Aprender con ChatGPT?

ChatGPT es un modelo de lenguaje desarrollado por OpenAI. Significa "Generative Pre-trained Transformer" (Transformador Generativo Pre-entrenado) y se refiere a un tipo de modelo de lenguaje basado en redes neuronales llamadas transformadores.

El propósito de ChatGPT es generar respuestas coherentes y relevantes a partir de una entrada de texto o pregunta. Ha sido entrenado en una amplia variedad de datos de texto y tiene la capacidad de comprender el contexto y generar respuestas coherentes en función de la información proporcionada. Es capaz de responder preguntas, mantener conversaciones y ofrecer información en una amplia gama de temas.

El entrenamiento de ChatGPT involucra la exposición a grandes cantidades de texto en varios idiomas, lo que le permite tener un conocimiento general sobre diferentes campos de conocimiento. Sin embargo, es importante tener en cuenta que ChatGPT no tiene conocimiento específico más allá de lo que ha sido entrenado. La información proporcionada por ChatGPT debe ser verificada y no debe ser considerada como 100% precisa o completa.

#### REQUISITOS

Conocimientos básicos de Excel.

• Contar con Microsoft Excel con versiones 2010, 2013, 2016 o superior.

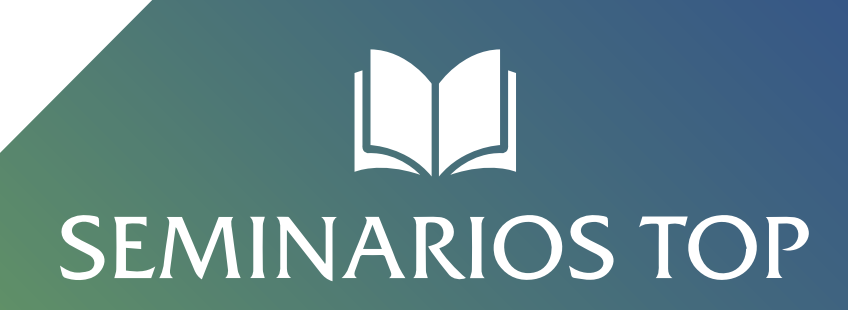

 $-1.1$ 

**CHAT GP** 

 $_{\odot}$ 

4444444

# **EXPOSITOR**

## **ING. JORGE LUIS HERRERA**

Actualmente dedicado a la asesoría y consultoría de empresas del medio nacionales e internacionales. Expositor y conferencista en la Pedagogía en principales universidades del país y de Sudamérica. Capacitador en la enseñanza de programas y cursos de informática; tales como: Suit Office Empresarial, Diseño Gráfico, Diseño Web, Arquitectura, Redes Sociales, Proyectos, Excel Financiero, entre otros.

Profesor-Pedagogo con más de 25 años de experiencia en la asesoría y capacitación a profesionales y empresarios. Brinda asesoría y capacitación permanente a grupos de empresas en Perú y en el extranjero: Colombia, Chile, Ecuador, Rep. Dominicana, Bolivia, Puerto Rico, Venezuela, España, Argentina, México, etc. Gerente General de la empresa Expositores Top.

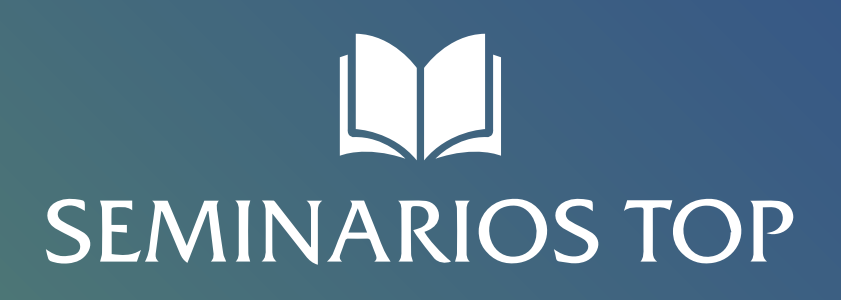

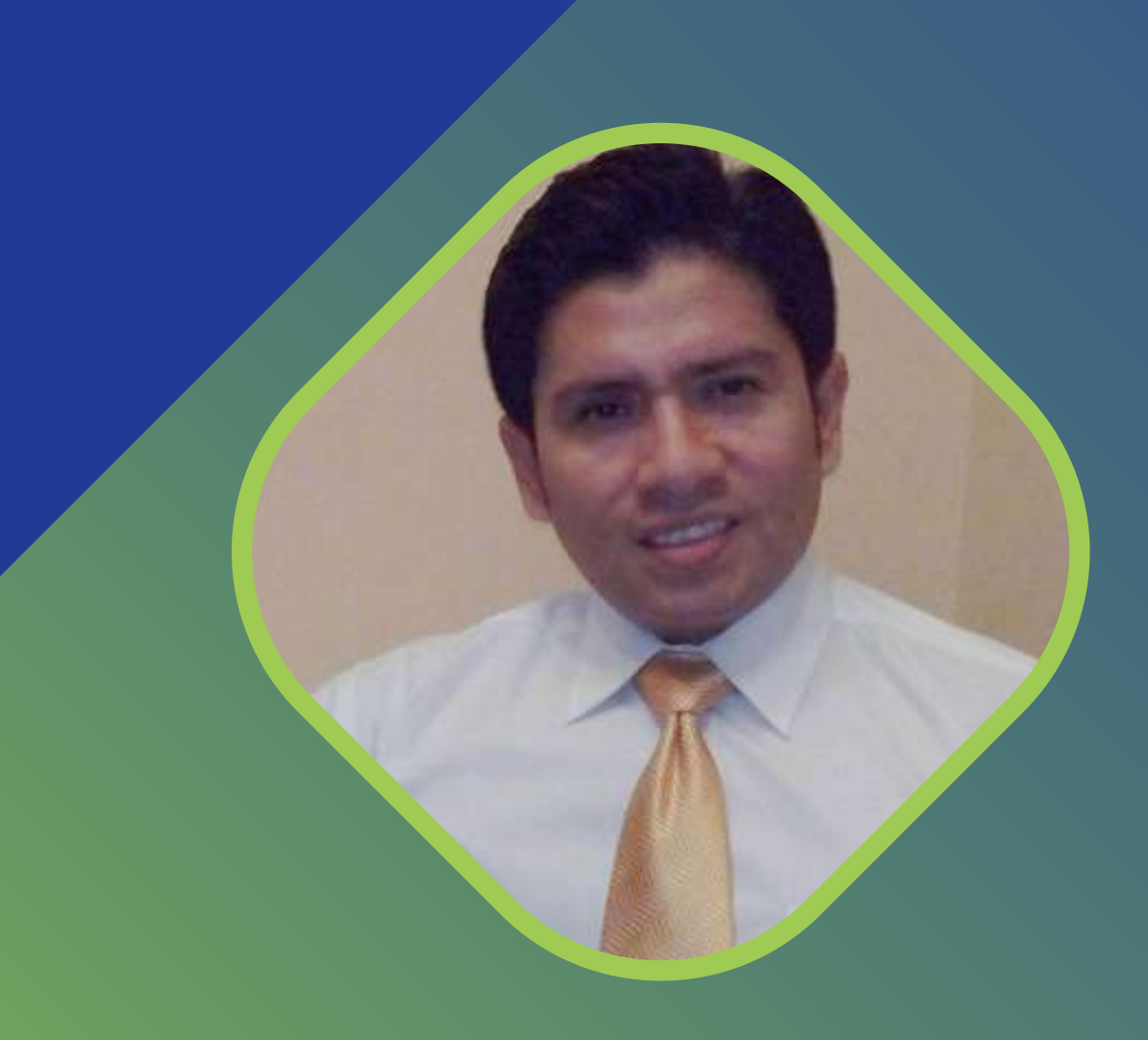

# **INVERSIÓN DEL CURSO**

# **S/ 250.00 POR PARTICIPANTE** HASTA EL 13 DE MARZO **US\$ 70.00 por participante**

# DE 02 A MÁS PARTICIPANTES **10% DSCTO.**

Zoom webinar y campus virtual **SEMINARIOSTOP**

## **Certificado de participación**

(con valor a su curriculum)

*¡Vacantes Limitadas!*

DESPUÉS DEL 13 DE MARZO **S/ 270.00 por participante US\$ 76.00 por participante**

(\*) Los precios incluyen IGV

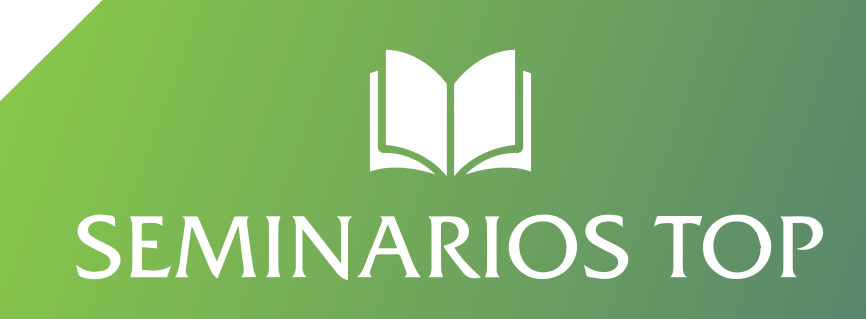

## **FORMAS DE PAGO**

Realizar los depósitos a las siguientes cuentas:

## $\Box$  Interbank

**Titular:** NEGOCIOS ONLINE SAC **RUC:** 20601425611 **Cuenta Cte. Soles:** 122-300265541-6 **CCI:** : 003 122 003002655416 99

**Tipo de cambio:** S/4.05 **Cuenta Negocios Dólares:** 200-300363685-0 **CCI:** 00320000300363685031

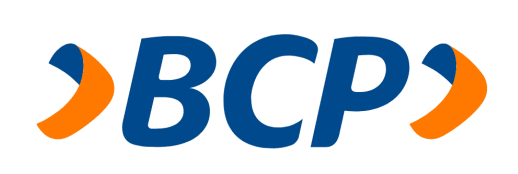

**Titular:** NEGOCIOS ONLINE SAC

**RUC:** 20601425611

**Cuenta Corriente Soles:** 192-2342851-0-60

**Paga a través de yape desde el siguiente código QR:**

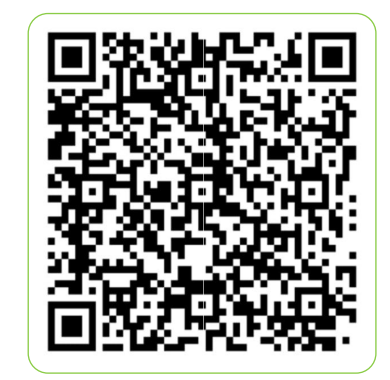

**CCI:** <sup>00219200234285106038</sup> **Titular:** NEGOCIOS ONLINE SAC

**SEMINARIOS TOP** 

#### ACEPTAMOS

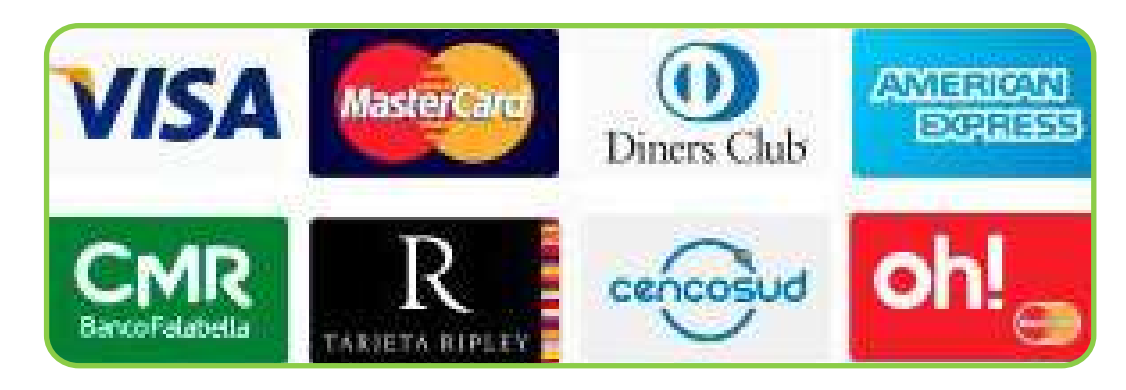

**Paga en un clic en los botones:**

Pago en soles de Pago en dólares

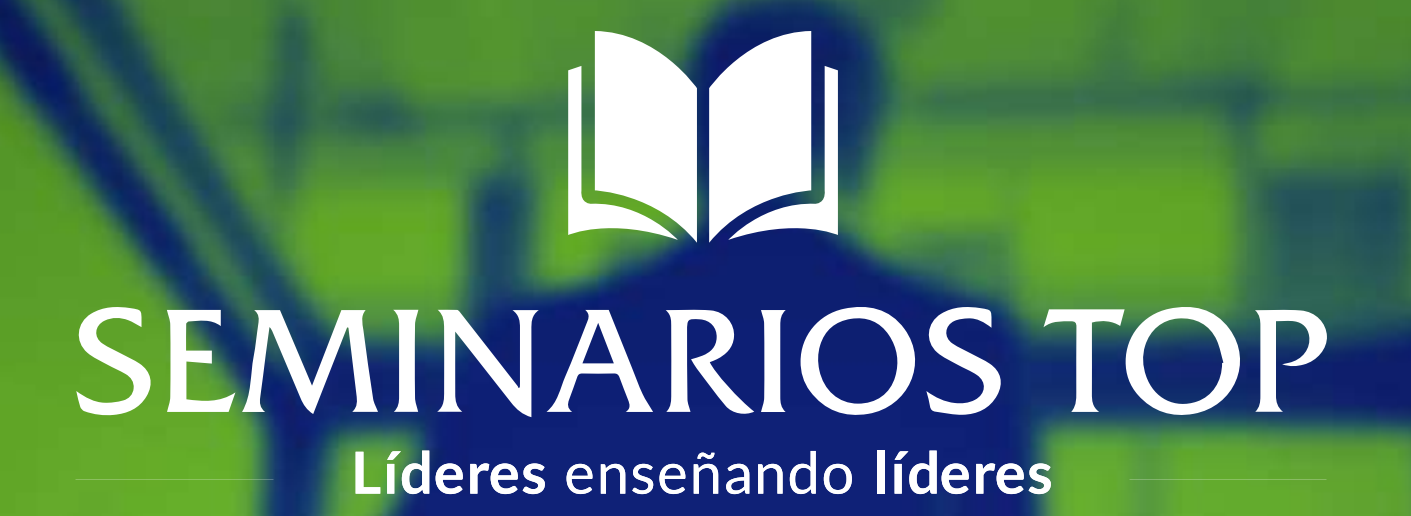

# **CONTACTO**

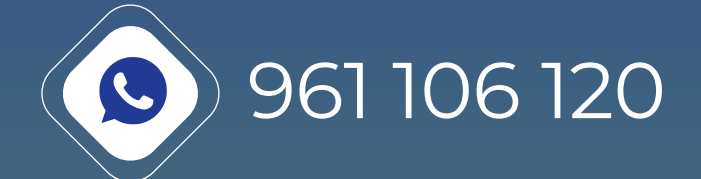

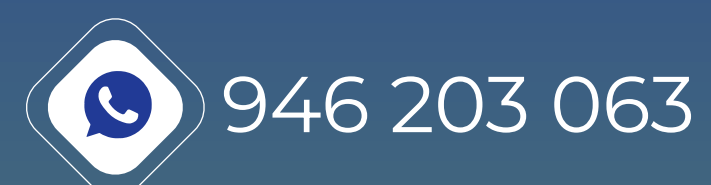

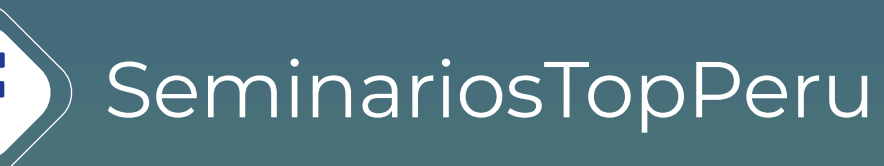

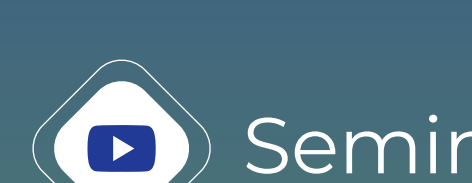

 $\left\langle \bullet \right\rangle$  SeminariosTopPeru

informes@seminariostop.pe mailto:informes@seminariostop.com

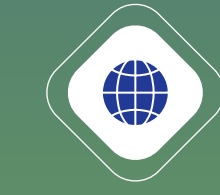

www.seminariostop.com